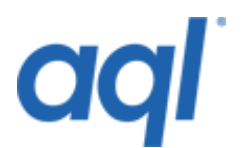

# **999 emergency service access API**

# **Introduction**

This API is designed to allow holders of aql numbers to update their subscriber details with BT's 999 system. This will provide an easy method for the update of BT's 999 record details for our customers.

It is essential that all partners provide accurate and complete customer data. Failure to provide full and accurate information will delay the emergency services response to emergency situations.

# **Interface**

# *Interface protocols*

The protocol presented is HTTPS. All the API methods will be executed by a standard POST request of the HTTPS protocol. The gateway URL for all calls is located at: <https://gw.aql.com/telecoms/999.api.php>

### *Interface methods*

The interface methods will be as follows:

- Activate Customer
- Cease Customer
- Modify Customer
- Export Number
- Import Number
- Get Record IDs By Number
- Get Record By ID

# **Return codes**

Return codes used will be the standard meanings for 200 OK, 404 Unauthorised and 500 INTERNAL ERROR.

# **Activate a customer**

#### *Request*

**Description:** Used to activate a number with associated customer details at BT's TDM system.

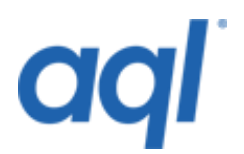

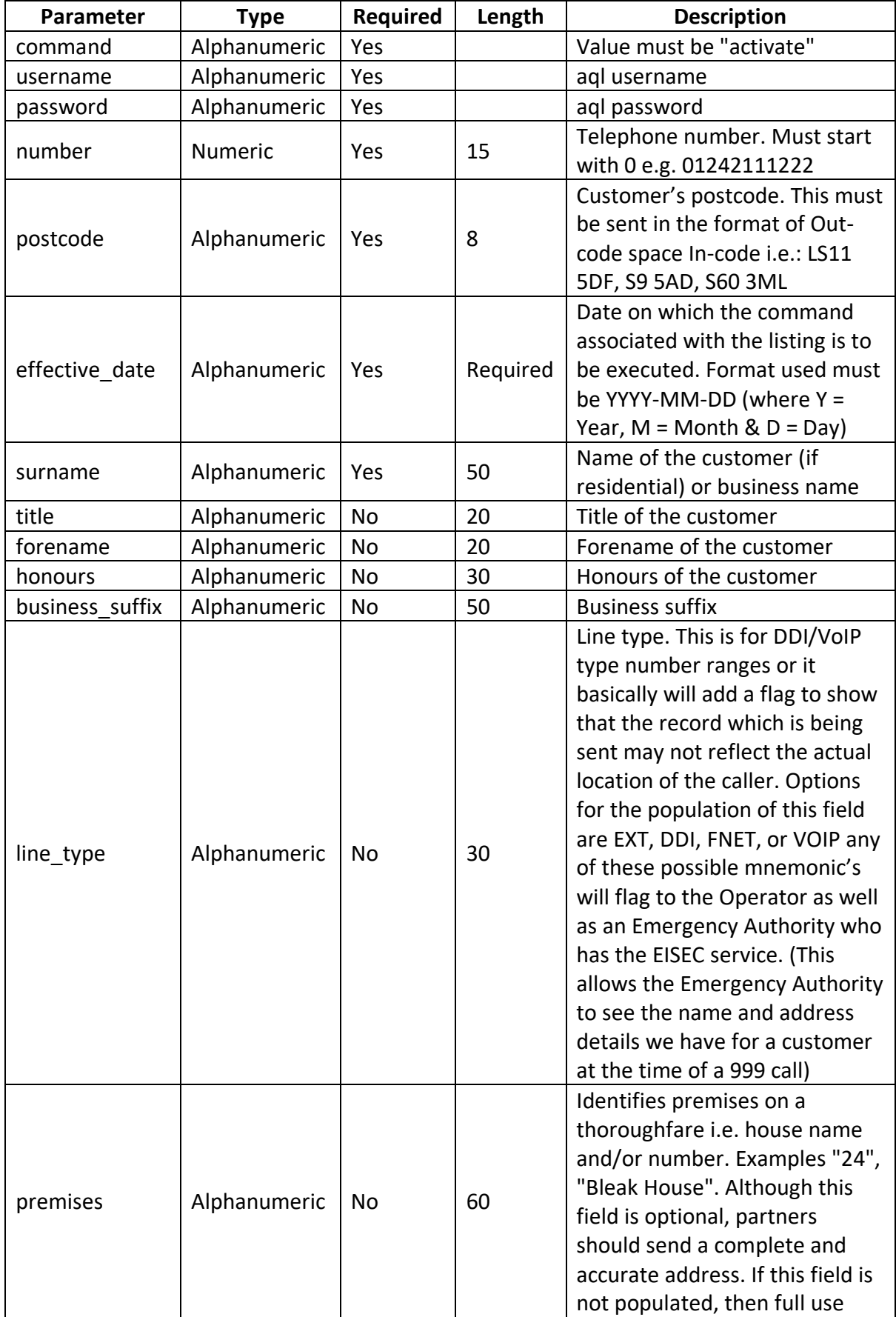

![](_page_2_Picture_0.jpeg)

![](_page_2_Picture_158.jpeg)

#### Return format of FAILED command:

<status\_code>: <text\_description>

#### Return format of SUCCESS command:

```
<status_code>: <text_description>
id: <i>i</i>d<sup>2</sup>
```
# **Cease a customer**

![](_page_3_Picture_0.jpeg)

# *Request*

# **Method:** POST

### **Description:** Used to remove the requested number at BT's TDM system.

![](_page_3_Picture_220.jpeg)

#### *Output parameters*

#### Return format of FAILED command:

<status\_code>: <text\_description>

#### Return format of SUCCESS command:

<status\_code>: <text\_description> id:  $\langle id \rangle$ 

# **Modify a customer**

*Request*

**Method:** POST

![](_page_3_Picture_221.jpeg)

![](_page_3_Picture_222.jpeg)

![](_page_4_Picture_0.jpeg)

![](_page_4_Picture_241.jpeg)

![](_page_5_Picture_0.jpeg)

![](_page_5_Picture_190.jpeg)

# Return format of FAILED command:

<status\_code>: <text\_description>

#### Return format of SUCCESS command:

```
<status_code>: <text_description>
id: \langle id \rangle
```
# **Export number**

#### *Request*

Used to initiate an export to another carrier at BT's TDM system.

![](_page_5_Picture_191.jpeg)

![](_page_6_Picture_0.jpeg)

![](_page_6_Picture_225.jpeg)

# Return format of FAILED command:

<status\_code>: <text\_description>

### Return format of SUCCESS command:

```
<status code>: <text description>
id: <id>
```
# **Import number**

#### *Request*

Used to confirm the import of a number from other carrier at BT's TDM system.

![](_page_6_Picture_226.jpeg)

![](_page_7_Picture_0.jpeg)

![](_page_7_Picture_225.jpeg)

![](_page_8_Picture_0.jpeg)

![](_page_8_Picture_182.jpeg)

### Return format of FAILED command:

<status\_code>: <text\_description>

### Return format of SUCCESS command:

```
<status_code>: <text_description>
id: <i>i</i>d>
```
# **Get last ID by number**

### *Request*

Returns the last ID associated with the requested phone number

![](_page_8_Picture_183.jpeg)

### *Output parameters*

Return format of FAILED command:

<status\_code>: <text\_description>

Return format of SUCCESS command:

```
<status_code>: <text_description>
```
![](_page_9_Picture_0.jpeg)

id: <id>

# **Get record by ID**

#### *Request*

Returns all attributes of requested record

![](_page_9_Picture_217.jpeg)

#### *Request*

```
<status_code>: <text_description>
id: \langle id \ranglecreated: <created> command: <command>
record status: < record status>
postcode: <postcode>
effective_date: <effective_date>
surname: <surname>
title: <title>
forename: <forename>
honours: <honours>
business suffix: < business suffix>
line type: <line type>
thoroughfare: <thoroughfare>
locality: <locality>
cp identifier: <cp identifier>
ret code: <ret code>
err_msg: <err_msg>
```
#### *Record status*

![](_page_9_Picture_218.jpeg)

![](_page_10_Picture_0.jpeg)

# **Responses**

### *Return codes*

You can see all possible return codes in our 999 API return codes reference.

# *Status codes*

![](_page_10_Picture_123.jpeg)